### **I – Expressions du produit scalaire :**

### **a) La notion de produit scalaire en physique**

*La notion de produit scalaire est apparue pour les besoins de la physique. Le concept est relativement récent et a été introduit au milieu du XIXe siècle .*

Principe : En physique, on modélise les « forces » s'exerçant sur un objet par un vecteur : il est caractérisé par sa direction, son sens, et sa longueur dépendant de la valeur de la force.

Le **travail d'une force constante**  $\overrightarrow{AC}$  durant le déplacement de A vers B est le **nombre réel :** 

 $W = \overrightarrow{AB}$ ,  $\overrightarrow{AC}$  on lit  $\overrightarrow{AB}$  scalaire  $\overrightarrow{AC}$  et l'on obtient un réel.

Conséquence : Le travail W d'une telle force est

- Positif lorsque la force favorise le déplacement (travail moteur)
- Nul lorsque la force ne contribue pas au déplacement (travail nul)
- Négatif lorsque la force s'oppose au déplacement (travail résistant)

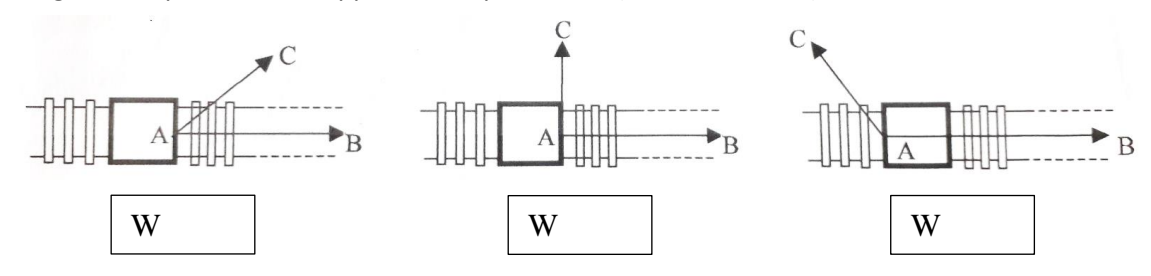

## **b) Définition avec le cosinus :**

#### **Définition :**

▪

Soient  $\vec{u}$  et  $\vec{v}$  deux vecteurs tels que  $\vec{u} = \vec{OA}$  et  $\vec{v} = \vec{OB}$ Leur produit scalaire est le nombre réel noté  $\vec{u}$ .  $\vec{v}$  défini par :

- $\vec{u} \cdot \vec{v} = ||\vec{u}|| \times ||\vec{v}|| \times \cos(\vec{u}; \vec{v}) = OA \times OB \times \cos(AOB)$
- Si  $\vec{u} = \vec{0}$  ou  $\vec{v} = \vec{0}$ , alors  $\vec{u} \cdot \vec{v} = 0$
- **•** On appelle carré scalaire du vecteur  $\overrightarrow{AB}$ , le nombre  $\overrightarrow{AB} \cdot \overrightarrow{AB} = ||\overrightarrow{AB}|| = \overrightarrow{AB}^2 = AB^2$

Remarque : Le produit scalaire  $\vec{u}$ .  $\vec{v}$  est indépendant des représentants des vecteurs  $\vec{u}$  et  $\vec{v}$  . On peut donc choisir des vecteurs  $\vec{u}$  et  $\vec{v}$  de même origine

### ❖ **Exemple d'application en Physique :**

En physique, les forces sont exprimées en Newton (N), les distances en mètres (m) et le travail d'une force lors d'un déplacement s'exprime en Joules (J) et le travail est noté W. 1 Joule correspond donc au travail d'une force de 1 Newton qui déplace son point d'application de 1 mètre.

Dans la situation ci-dessous, calculer le travail de la force  $\vec{F}$  sachant que F = 100 N,  $\ell$  = 7,70 cm et  $\alpha$  = 30 °

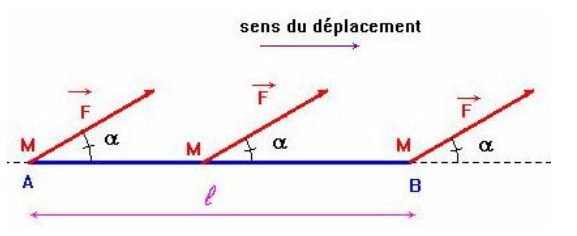

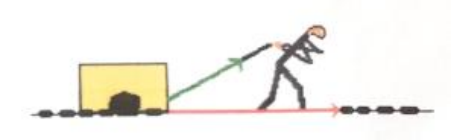

B

A

 $\vec{v}$ 

 $\vec{u}$ 

# **Propriétés :**

- **E** Si  $\overrightarrow{OA}$  et  $\overrightarrow{OB}$  sont colinéaires et de même sens, alors  $\overrightarrow{OA}$ .  $\overrightarrow{OB}$  = OA  $\times$  OB
- Si  $\overrightarrow{OA}$  et  $\overrightarrow{OB}$  sont colinéaires et sens contraires, alors  $\overrightarrow{OA}$ .  $\overrightarrow{OB}$  =  $-OA \times OB$

En effet, si  $\widehat{AOB} = 0$ , alors  $\cos(\widehat{AOB}) = 1$  et si  $\widehat{AOB} = \pi$ , alors  $\cos(\widehat{AOB}) = -1$ 

# ❖ **Exercices d'applications :**

1) Dans des cas suivants, calculer le produit scalaire  $\vec{u}$ .  $\vec{v}$  : avec  $\vec{u} = \overrightarrow{OA}$  et  $\vec{v} = \overrightarrow{OB}$ 

a) 
$$
\|\vec{u}\| = 2
$$
,  $\|\vec{v}\| = 3$  et  $\widehat{AOB} = 30^{\circ}$   
b)  $\|\vec{u}\| = 8$ ,  $\|\vec{v}\| = \sqrt{2}$  et  $\widehat{AOB} = \frac{3\pi}{4}$  radians

2) Déterminer une valeur en radian de l'angle géométrique  $\widehat{AOB}$  dans chacun des cas suivants :

a) 
$$
\|\vec{u}\| = 6, \|\vec{v}\| = 2 \text{ et } \vec{u}.\vec{v} = 6
$$
  
b)  $\|\vec{u}\| = 2, \|\vec{v}\| = \sqrt{3} \text{ et } \vec{u}.\vec{v} = \sqrt{6}$ 

2) Soit ABDC un parallélogramme tel que AB=4, AC=5 et 
$$
\widehat{BAC} = \frac{\pi}{3}
$$
  
a) Calculate  $\overrightarrow{AB} \cdot \overrightarrow{AC}$  b) Calculate  $\overrightarrow{AB} \cdot \overrightarrow{CD}$  c) Calculate  $\overrightarrow{DB} \cdot \overrightarrow{CD}$ 

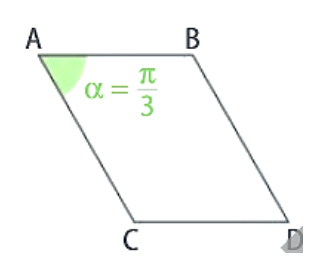

 $\overline{B}$ 

 $\pi$ 

 $\overline{\cdot}$ 

 $\overline{A}$ 

 $\vec{A}$ 

 $\overline{O}$ 

B

# **Définition :**

Pour tous vecteurs non nuls  $\vec{u} = \vec{OA}$  et  $\vec{v} = \vec{OB}$ , si H est le projeté orthogonal de B sur (OA), alors :

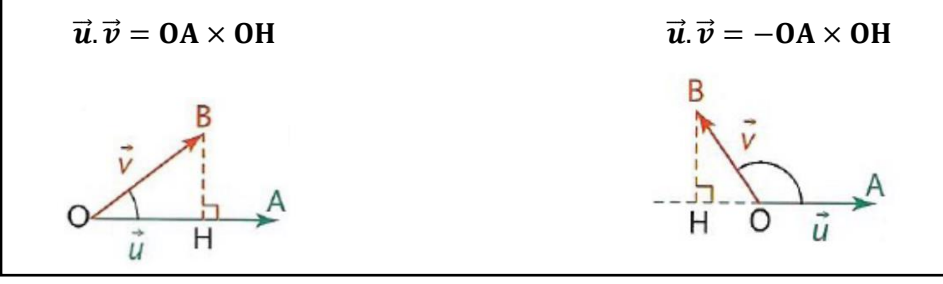

## ❖ **Démonstration :**

*Par définition*  $\overrightarrow{OA} \cdot \overrightarrow{OB} = OA \times OB \times \cos (\widehat{AOB})$ 

- *Dans le cas où*  $\overrightarrow{OA}$  *et*  $\overrightarrow{OB}$  *sont de même sens , l'angle*  $\widehat{AOB}$  *est inférieur à 90° donc cos* $(\widehat{AOB})$  =  $cos(\widehat{HOB})$ Or dans le triangle HOB, on a  $cos(\widehat{HOB}) = \frac{OH}{OD}$ 0B *Donc*  $\overrightarrow{OA} \cdot \overrightarrow{OB} = OA \times OB \times \cos(\widehat{HOB}) = OA \times OB \times \frac{OH}{AB}$  $\frac{\partial H}{\partial B} = OA \times OH$ 
	- *Dans le cas où*  $\overrightarrow{OA}$  *et*  $\overrightarrow{OB}$  *sont de sens contraire, l'angle*  $\widehat{AOB}$  *est supérieur à 90° donc*  $\widehat{AOB} = 180^\circ \widehat{BOH}$  *et donc*  $cos(\widehat{AOB}) = cos(180^\circ - \widehat{BOH}) = -cos(\widehat{BOH})$  , or dans le triangle HOB, on a  $cos(\widehat{HOB}) = \frac{OH}{CD}$ OB

 $\overrightarrow{OD} = \overrightarrow{OA} \times \overrightarrow{OB} \times (-cos(\widehat{HOB})) = \overrightarrow{OA} \times \overrightarrow{OB} \times \left(-\frac{\overrightarrow{OB}}{\overrightarrow{OB}}\right) = -\overrightarrow{OA} \times \overrightarrow{OH}$ 

#### ❖ **Exercices d'applications :**

On considère le carré  $ABCD$  de centre  $O$  et de côté 6. Calculer les produits scalaires suivants : 1)  $\overline{AD}$ ,  $\overline{AO}$  2)  $\overline{OB}$ ,  $\overline{OD}$  3)  $\overline{BO}$ ,  $\overline{BC}$  4)  $\overline{AO}$ ,  $\overline{OC}$  5)  $\overline{AB}$ ,  $\overline{OD}$ 

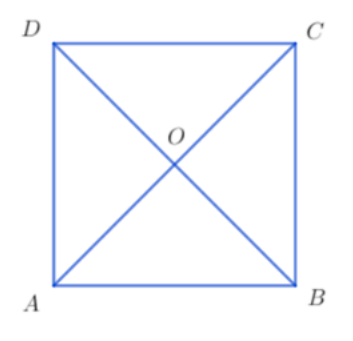

# **d) Produit scalaire et orthogonalité :**

## Définition et propriété :

Deux vecteurs non nuls  $\vec{u}$  et  $\vec{v}$  sont dit **orthogonaux** si les droites qui les supportent sont **perpendiculaires**. Le vecteur nul est orthogonal à tout vecteur.  $d'$ 

Deux vecteurs  $\vec{u}$  et  $\vec{v}$  sont orthogonaux si et seulement si leur produit scalaire est nul :

 $\vec{u} \perp \vec{v} \Leftrightarrow \vec{u} \cdot \vec{v} = 0$ 

# ❖ **Démonstration :**

 $\vec{u} = \overrightarrow{AB}$  et  $\vec{v} = \overrightarrow{AC}$  sont des vecteurs non nuls :  $\vec{u}$  est orthogonal à  $\vec{v}$  équivaut à A est le projeté orthogonal de C sur la droite (AB), donc  $\vec{u} \cdot \vec{v} = AB \times AA = 0$ 

#### **II – Propriétés du produit scalaire :**

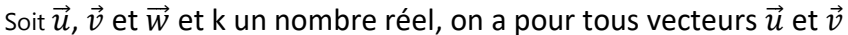

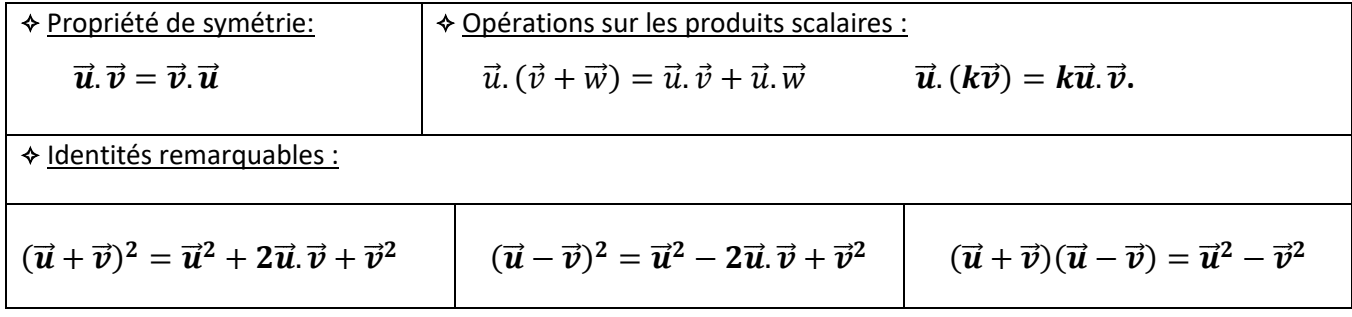

### **III – Autres expressions du produit scalaire:**

### **a) Expression analytique du produit scalaire :**

### **Propriété :**

Dans une base orthonormé, si les vecteurs  $\vec{u}$  et  $\vec{v}$  ont pour coordonnées respectives  $\vec{u}$  (  $\mathcal{X}$  $\mathcal{Y}$ ) et  $\vec{\mathcal{v}} \left( \begin{smallmatrix} \mathcal{X}^{\prime} \ \mathcal{Y}^{\prime} \end{smallmatrix} \right)$  $y^{\prime}$ ) on a alors  $\vec{u} \cdot \vec{v} = xx' + yy'$ 

### ❖ **Exemple :**

❖ **Exemples :** 

Soit  $\vec{u}$ (5; -4) et  $\vec{v}$ (-3; 7) deux vecteurs. Calculer le produit scalaire  $\vec{u}$ .  $\vec{v}$ 

 $\vec{u} \cdot \vec{v} = 5 \times (-3) + (-4) \times 7 = -15 - 28 = -43$ 

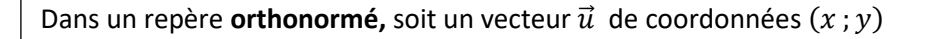

La **norme du vecteur**  $\vec{u}$  notée  $\|\vec{u}\|$ , est la distance OM.

Elle est égale à  $\|\vec{u}\| = \sqrt{x^2 + y^2}$  et on note  $\|\vec{u}\|^2 = \vec{u}^2 = x^2 + y^2$ 

En effet, on a d'une part  $\vec{u}^2 = \vec{u}.\vec{u} = x^2 + y^2$  et d'autre part  $\vec{u}.\vec{u} = ||\vec{u}||^2$ 

Dans un plan muni d'un repère orthonormé, si les vecteurs  $\vec{u}$  et  $\vec{v}$  ont pour coordonnées respectives

 $\vec{u}$  (  $\mathcal{X}$  $\left(\begin{smallmatrix} x\ y \end{smallmatrix}\right)$  et  $\overrightarrow{v}\left(\begin{smallmatrix} x'\ y' \end{smallmatrix}\right)$  $\left(\begin{array}{ccc} \lambda \\[1mm] y'\end{array}\right)$  on a alors  $\overrightarrow{\bm{u}}\bot \overrightarrow{\bm{v}} \iff \overrightarrow{\bm{u}}.\overrightarrow{\bm{v}} = \bm{0} \iff xx'+yy' = \bm{0}$ 

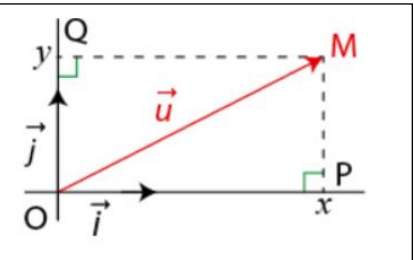

Dans une base orthonormée, on donne les vecteurs  $\vec{u}(\sqrt{5}-2;-1)$  et  $\vec{v}(\sqrt{5}+2;1)$ , déterminer si ces vecteurs sont orthogonaux.

# **b)** Développement de  $\|\vec{\mathbf{u}}+\vec{\mathbf{v}}\|^2$  et  $\|\vec{\mathbf{u}}-\vec{\mathbf{v}}\|^2$ :

Soit  $\vec{u}$ ,  $\vec{v}$  deux vecteurs

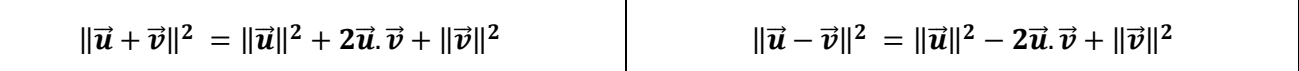

# **c) Expressions du produit scalaire à l'aide de normes :**

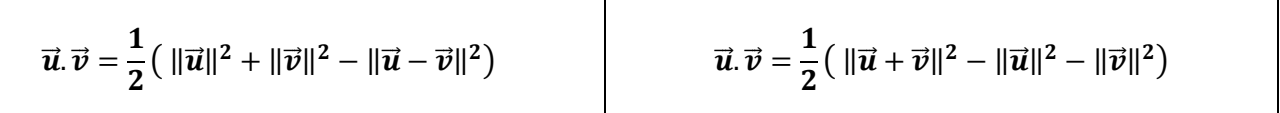

## ❖ **Exercice application :**

ABC est un triangle tel que :  $CG = 6$ ,  $CF = 7$ ,  $FG = 3$ , Calculer  $\overrightarrow{CG} \cdot \overrightarrow{CF}$ .

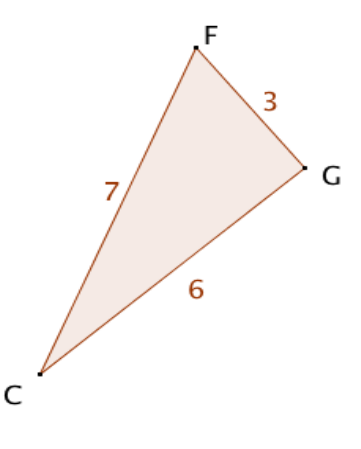